Quiz Date: 21st April 2020

Q1.To delete the selected item permanently, which of the following shortcut key combination should be used?

- (a) Alt + Delete
- (b) Shift + D
- (c) Shift + Delete
- $(d)$  Alt + D
- (e) None of these

Q2.Which of the following is related to simplex communication?

- (a) Single wire and two-sided communication
- (b) Television
- (c) Two-wire communication
- (d) Walkie-talkie
- (e) None of these

Q3.Which of the following technologies is used in answer sheets to check them electronically?

- (a) MICR
- (b) OMR
- (c) OCR
- (d) Bar code
- (e) None of these

Q4.Which of the following is a unique name that you give to a file of information?

- (a) Device letter
- (b) Folder
- (c) File name
- (d) File name extension
- (e) None of these

Q5.Which of the following appropriately relates with starting up an operating system?

- (a) Starting
- (b) Entering
- (c) Formatting
- (d) Booting
- (e) None of these

Q6.What is a Firewall in Computer Network?

- (a) The physical boundary of Network
- (b) An operating System of Computer Network
- (c) A system designed to prevent unauthorized access
- (d) A web browsing Software
- (e) None of these

Q7.Which term is not related with font?

- (a) Font face
- (b) Font size
- (c) Font color
- (d) Font grammar
- (e) None of these

Q8.Which key should you use to indent the first paragraph of your report?

- (a) tab key
- (b) return key
- (c) space bar
- (d) shift key
- (e) None of these

# Q9.What is decorative text called, that you can add to a document?

- (a) Table
- (b) Symbol
- (c) WordArt
- (d) Image
- (e) None of the above

Q10. If a word is typed that is not in MS Word's dictionary, a wavy underline appears below the word. What is the color of the underline that appears in this situation?

- (a) Blue
- (b) Red
- (c) Green
- (d) Black
- (e) Pink

Q11. A type of instruction that can produce several lines of machine language code is called

- $a$  \_\_\_\_\_\_.
- (a) Mnemonic
- (b) Address
- (c) Macro
- (d) Assemble
- (e) None of these

Q12.Word processing, spreadsheet, and photo-editing are examples of which type of software?

- (a) Application software
- (b) System software
- (c) Operating system software
- (d) Platform software
- (e) None of these

Q13.The difference between people with access to computers and the Internet and those without this access is known as the:

- (a) digital divide
- (b) Internet divide
- (c) Web divide
- (d) broadband divide
- (e) None of these

Q14.Which of the following kind of devices allows the user to add components and capabilities to a computer system?

- (a) System boards
- (b) Storage devices
- (c) Input devices
- (d) Output devices
- (e) Expansion slots

# Q15.Which shortcut key is used to create a new folder in MS Windows?

- (a) Right Click Button+W+Enter
- (b) Ctrl+W+Shift
- (c) Right Click Button+F+Enter
- (d) Right Click Button+Q+Enter
- (e) Ctrl+Shift+N

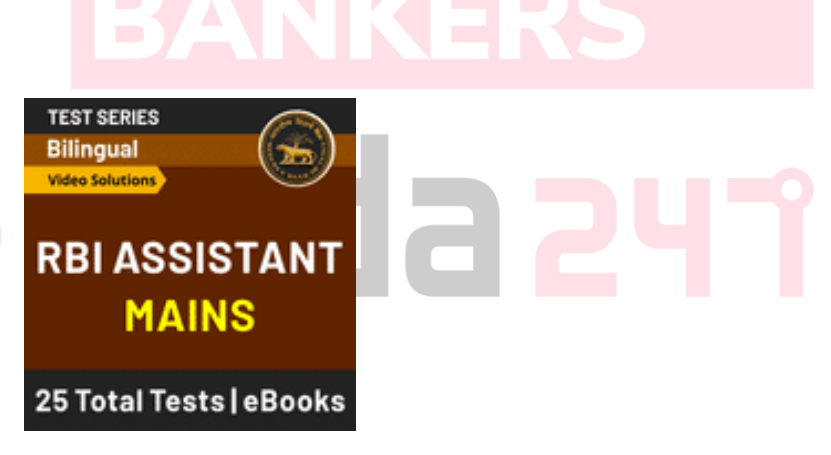

## **Solutions**

S1.Ans. (c) Sol. Shift + Delete will delete the selected item permanently.

## $S2.Ans.(b)$

Sol. Television is an example of simplex communication.

 $S3.Ans.(b)$ 

Sol. OMR stands for Optical Mark Recognition. This technology is used to read the marked data on documents. It is widely used in examinations to check the marked answers.

S4.Ans.(c)

## S5.Ans. (d)

Sol. Booting is a startup sequence that starts the operating system of a computer when it is turned on. A boot sequence is the initial set of operations that the computer performs when it is switched on. Every computer has a boot sequence.

S6. Ans. (c)

Sol. Firewall in Computer Network is a system designed to prevent unauthorized access.

S7.Ans. (d) Sol. There is nothing such as font grammar. S8.Ans (a) Sol. Tab Key can be used for indentation.

 $S9.Ans.(c)$ 

Sol. WordArt is decorative text that you can add to a document. You can make changes to WordArt, such as the font size and the text colour, by using the drawing tools options available automatically after you insert or select the WordArt in a document.

#### S10. Ans.(b)

Sol. This indicates either a possible spelling error or that Word doesn't recognize a word, such as a proper name or place. Green underline- Word thinks that grammar should be revised. Blue underline- A word is spelled correctly but does not seem to be the correct word for the sentence.

#### S11. Ans. (c)

Sol. A Macro instruction is a line of computer program coding that results in one or more lines of program coding in the target programming language, sets variables for use by other statements, etc.

#### S12.Ans.(a)

Sol. Application software is a term which is used for software created for a specific purpose. It is generally a program or collection of programs used by end users.

### S13.Ans.(a)

Sol. Digital divide is the gap between those who have already access to computers and the Internet, and those who do not.

S14.Ans. (e)

Sol. Expansion slots allows user to add devices.

S15.Ans.(e)

Sol. Ctrl+Shift+N is also the shortcut key to open new incognito mode in chrome web browser.

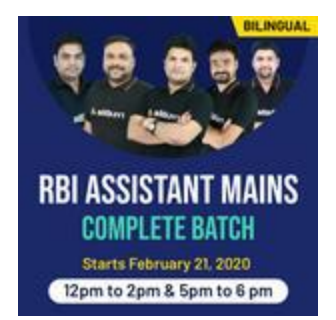

**For any Banking/Insurance exam Assistance, Give a Missed call @ 01141183264**

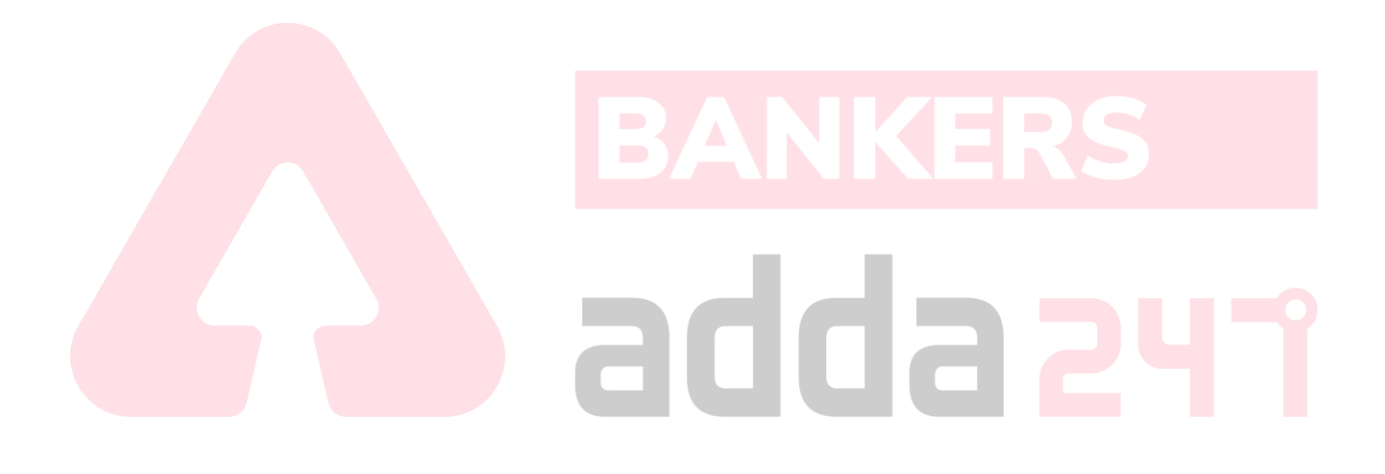